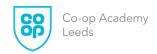

All lessons will follow the Co-op Academy Lesson Journey and include a (retrieval) Do Now, Lesson Intentions, Success Criteria, Explicit Instruction, Quality Time/Practice, Review

|                | <u>ROLLOVER</u>                                         |                                 |                        |                                          |                  |  |  |  |  |  |  |  |  |
|----------------|---------------------------------------------------------|---------------------------------|------------------------|------------------------------------------|------------------|--|--|--|--|--|--|--|--|
| Week           | 37                                                      | 38                              | 39                     | 40                                       | 41               |  |  |  |  |  |  |  |  |
| W/C Date       | 26-Jun 23                                               | 03-Jul 23                       | 010-Jul 23             | 17-Jul 23                                | 24-Jul 23        |  |  |  |  |  |  |  |  |
| Specification  |                                                         | l                               | Unit 2: ICT In Context |                                          |                  |  |  |  |  |  |  |  |  |
| Topic          | 2.4 Planning, Creating, Manipulating and Storing Images |                                 |                        |                                          |                  |  |  |  |  |  |  |  |  |
|                | Planning & Designing an Image                           | Creating and Modifying an Image | Creating and Modif     | ying an Image Using Ap<br>and Techniques | opropriate Tools |  |  |  |  |  |  |  |  |
|                | Designing an image                                      | Using Appropriate               | and reciniques         |                                          |                  |  |  |  |  |  |  |  |  |
|                |                                                         | Tools and                       |                        |                                          |                  |  |  |  |  |  |  |  |  |
|                |                                                         | Techniques                      |                        |                                          |                  |  |  |  |  |  |  |  |  |
| Key Objectives | analyse                                                 | identify and select             | compare file types     | import                                   | store images     |  |  |  |  |  |  |  |  |
|                | requirements to a                                       | image from the                  |                        | image/create                             | using version    |  |  |  |  |  |  |  |  |
|                | specified brief                                         | different sources               |                        | image using                              | control and file |  |  |  |  |  |  |  |  |
|                |                                                         |                                 |                        | tools/create hybrid                      | type fit for     |  |  |  |  |  |  |  |  |
|                |                                                         |                                 |                        | image                                    | purpose          |  |  |  |  |  |  |  |  |
|                | identify success                                        | identify key                    | select software        | use standard tools                       | evaluate final   |  |  |  |  |  |  |  |  |
|                | criteria                                                | qualities of images             | according to image     | to create and                            | product against  |  |  |  |  |  |  |  |  |
|                |                                                         |                                 | type                   | modify images                            | success criteria |  |  |  |  |  |  |  |  |
|                | plan design                                             | identify any                    | select software        | use advanced tools                       | evaluate         |  |  |  |  |  |  |  |  |
|                | (sketches and                                           | copyright or                    | according to image     | to create and                            | possible         |  |  |  |  |  |  |  |  |
|                | layouts) with                                           | intellectual                    | type                   | modify images                            | improvements     |  |  |  |  |  |  |  |  |
|                | annotation                                              | property rights and             |                        |                                          |                  |  |  |  |  |  |  |  |  |
|                |                                                         | reference source.               |                        |                                          |                  |  |  |  |  |  |  |  |  |
| Retrieval /    |                                                         |                                 |                        | MCQs                                     | DIRT             |  |  |  |  |  |  |  |  |
| Assessment /   |                                                         |                                 |                        |                                          |                  |  |  |  |  |  |  |  |  |
| DC             |                                                         |                                 |                        |                                          |                  |  |  |  |  |  |  |  |  |

### Department Computer Science and ICT

### **Retrieval and Assessment Key**

| STAR Assessment / Summative Marking        |
|--------------------------------------------|
| Quizzes / Formative Assessment and Marking |
| Student Voice                              |
| Live Feedback inc Whole Class Feedback     |
| DIRT / Reflection                          |

|  | Data Capture                                             |
|--|----------------------------------------------------------|
|  | Interventions                                            |
|  | Assessment Learner Review / Book Reviews / Work Scrutiny |

<sup>\*\*\*</sup>The LTP has declarative (theory) and procedural (practice) knowledge and skills embedded to allow learners to successfully complete the WJEC Level 1 / 2 Vocational ICT specification.\*\*\*

Year 10 precise powerful knowledge, understanding and skills to be developed:

#### **Databases**

- To know how to plan and design a database
- To know how to create and modify a database
- To know how to interrogate a database
- To know how to create user interfaces
- To know how to test and evaluate a database

#### Spreadsheets

- To know how to plan and design a spreadsheet
- To know how to create and format a spreadsheet
- To know how to use appropriate data formatting and adding suitable validation rules in spreadsheets
- To know how to use of appropriate formulae and functions to meet set outcomes in spreadsheets
- To know how to arrange, reducing and outputting data to help make decisions in spreadsheets
- To know how to modify data and formulae to model 'what if' scenarios in spreadsheets
- To know how to test and evaluate spreadsheets

#### **Automated Documents**

- To know how to create an effectively structured data source and linking this to a standard document for a database
- To know how to create appropriately structured the content of the standard document and inserting fields as required
- To know how to merge and output final documents in an automated document

#### **Graphic Design**

• To know how to plan, design, create, modify, store and output an image using appropriate tools and techniques in a format that is fit for purpose

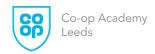

All lessons will follow the Co-op Academy Lesson Journey and include a (retrieval) Do Now, Lesson Intentions, Success Criteria, Explicit Instruction, Quality Time/Practice, Review

| Week           | 1                                                                                                    | 2                                                                            | 3                                                | 4                                                                     | 5                                                                            | 6                                     | 7                                                             | 8                                                        |                                                          | 9                                                       | 10                               | 11                                                                | 12                                                     | 13                                                 | 14                                                    | 15                                                  |           |           |
|----------------|----------------------------------------------------------------------------------------------------|------------------------------------------------------------------------------|--------------------------------------------------|-----------------------------------------------------------------------|------------------------------------------------------------------------------|---------------------------------------|---------------------------------------------------------------|----------------------------------------------------------|----------------------------------------------------------|---------------------------------------------------------|----------------------------------|-------------------------------------------------------------------|--------------------------------------------------------|----------------------------------------------------|-------------------------------------------------------|-----------------------------------------------------|-----------|-----------|
| W/C Date       | 04-Sep                                                                                               | 11-Sep                                                                       | 18-Sep                                           | 25-Sep                                                                | 02-Oct                                                                       | 09-Oct                                | 16-Oct                                                        | 23-Oct                                                   |                                                          | 06-Nov                                                  | 13-Nov                           | 20-Nov                                                            | 27-Nov                                                 | 04-Dec                                             | 11-Dec                                                | 18-Dec                                              |           |           |
| Specification  |                                                                                                    |                                                                              |                                                  | Unit 2: ICT I                                                         | n Context                                                                    |                                       |                                                               |                                                          |                                                          |                                                         | •                                |                                                                   |                                                        |                                                    |                                                       |                                                     |           |           |
| Topic          |                                                                                                    | 2.4 Planni                                                                   | ng, Creating, Ma                                 | nipulating and Stor                                                   | ring Images                                                                  |                                       |                                                               |                                                          | 2.2 Planning, Creating, Modifying and Using Spreadsheets |                                                         |                                  |                                                                   |                                                        |                                                    |                                                       |                                                     |           |           |
|                | Planning & Designing an Image Creating and Modifying an Image Using Appropriate Tools and Techniques |                                                                              |                                                  |                                                                       |                                                                              | Assessment                            | Designing A<br>Spreadsheet                                    | Creating and formatting a spreadsheet                    |                                                          | Creating and formatting a spreadsheet                   | a rules                          |                                                                   | and validation Use of f<br>outcom                      |                                                    | of formulae and functions to meet omes                |                                                     |           |           |
| Key Objectives | analyse<br>requirements<br>to a specified<br>brief                                                   | identify and<br>select image<br>from the<br>different<br>sources             | compare file<br>types                            | import<br>image/create<br>image using<br>tools/create<br>hybrid image | store images<br>using version<br>control and<br>file type fit for<br>purpose | create a<br>graphic for a<br>business | analyse<br>requirement<br>s to a<br>specified<br>client brief | import data<br>from a CSV<br>file                        |                                                          | define a print<br>area in order<br>to present<br>output | use data<br>formatting           | enter data<br>through<br>use of<br>validation<br>form<br>controls | apply data formatti ng validatio n rules to a scenario | use<br>formula<br>with single<br>operator          | Use<br>relative<br>and<br>absolute<br>referencin<br>g | apply<br>formulae and<br>functions to a<br>scenario |           |           |
|                | identify<br>success<br>criteria                                                                      | identify key<br>qualities of<br>images                                       | select<br>software<br>according to<br>image type | use standard<br>tools to create<br>and modify<br>images               | evaluate final<br>product<br>against<br>success<br>criteria                  | create a<br>graphic for a<br>business | identify<br>success<br>criteria                               | enhance<br>layout and<br>format of<br>the<br>spreadsheet | HALF-TERM                                                | create a<br>navigation<br>menu                          | use<br>conditional<br>formatting | use<br>validation<br>checks,                                      | apply data formatti ng validatio n rules to a scenario | use<br>brackets<br>to<br>prioritise<br>calculation | Use<br>complex<br>function                            | apply<br>formulae and<br>functions to a<br>scenario | HALF-TERM | HALF-TERM |
|                | plan design<br>(sketches and<br>layouts) with<br>annotation                                          | identify any copyright or intellectual property rights and reference source. | select<br>software<br>according to<br>image type | use advanced<br>tools to create<br>and modify<br>images               | evaluate<br>possible<br>improvement<br>s                                     | create a<br>graphic for a<br>business | design a<br>fully<br>functional<br>spreadsheet<br>structure   | use form<br>controls to<br>facilitate<br>data entry      |                                                          | create a<br>navigation<br>menu                          | use of<br>date/time<br>function  | use<br>validation<br>messages                                     | apply data formatti ng validatio n rules to a scenario | use simple<br>functions                            | use<br>macros to<br>link to<br>native<br>function     | apply<br>formulae and<br>functions to a<br>scenario |           |           |
| Retrieval      | Baseline Test                                                                                        | Learner Work<br>Review                                                       |                                                  |                                                                       |                                                                              | STAR<br>DIRT                          |                                                               | Learner<br>Work<br>Scrutiny                              |                                                          | Y10<br>DC1                                              |                                  |                                                                   |                                                        |                                                    | STAR<br>DIRT                                          | Learner Work<br>Scrutiny &<br>Review                |           |           |
| Interventions  |                                                                                                    | Int                                                                          | terventions on le                                | arners that not per                                                   | forming according                                                            | g to target grades                    |                                                               |                                                          |                                                          | Ir                                                      | nterventions on                  | learners that                                                     | not performi                                           | ng according t                                     | o target grad                                         | es                                                  |           |           |

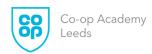

All lessons will follow the Co-op Academy Lesson Journey and include a (retrieval) Do Now, Lesson Intentions, Success Criteria, Explicit Instruction, Quality Time/Practice, Review

| Week           | 16                                                                         | 17                                                            | 18                                                            | 19                                                                                                    | 20                                                                    |           | 21                                                                             | 26                                                                          | 27                                                                                       | 28                                                                             | 29                                                 | 30                                                                                                    |           |           | 31                                                                                                  |
|----------------|----------------------------------------------------------------------------|---------------------------------------------------------------|---------------------------------------------------------------|----------------------------------------------------------------------------------------------------|-----------------------------------------------------------------------|-----------|--------------------------------------------------------------------------------|-----------------------------------------------------------------------------|------------------------------------------------------------------------------------------|--------------------------------------------------------------------------------|----------------------------------------------------|----------------------------------------------------------------------------------------------------|-----------|-----------|----------------------------------------------------------------------------------------------------|
| W/C Date       | 08-Jan                                                                     | 15-Jan                                                        | 22-Jan                                                        | 29-Jan                                                                                                    | 05-Feb                                                                |           | 19-Feb                                                                         | 26-Feb                                                                      | 04-Mar                                                                                   | 011-Mar                                                                        | 18-Mar                                             | 25-Mar                                                                                                    |           |           | 15-Apr                                                                                              |
| Specification  |                                                                            |                                                               | Unit 2: ICT In Conte                                          | xt                                                                                                    |                                                                       |           |                                                                                | Unit 2: ICT In Context                                                      |                                                                                          |                                                                                |                                                    |                                                                                                    |           |           |                                                                                                    |
| Topic          | 2.2 Planning, Creating, Modifying and Using Spreadsheets                   |                                                               |                                                               |                                                                                                    |                                                                       |           |                                                                                | 2.1 Pl                                                                      | anning, Creating,                                                                        |                                                                                |                                                    |                                                                                                    |           |           |                                                                                                    |
|                | Arranging,<br>reducing and<br>outputting data<br>to help make<br>decisions | Modifying data an<br>model 'what if' sce                      |                                                               | Testing and evaluating spreadsheets                                                                               |                                                                       |           | Plan and Design A Database                                                     |                                                                             | Creating and modifying a database                                                        |                                                                                | Interrogating a database                           | Creating<br>Forms                                                                                                    |           |           | Designing automated documents                                                                       |
| Key Objectives | use sorting on single items                                                | create a<br>chart/graph with<br>axis labels and<br>formatting | create a<br>chart/graph with<br>axis labels and<br>formatting | provide a test<br>plan and select a<br>range of test<br>data including<br>valid, extreme<br>and erroneous<br>data | give evidence for<br>the testing<br>carried out                       |           | analyse<br>requireme<br>nts to a<br>specified<br>client brief                  | design a fully<br>loaded<br>database<br>structure                           | create tables,<br>fields, and<br>primary keys<br>and assign<br>appropriate<br>data types | import data<br>from a given<br>CSV file and<br>add, edit and<br>delete records | create select<br>queries, using a<br>query builder | create<br>effective data<br>entry forms                                                                                                    |           |           | analyse requirements to a specified client brief                                                    |
|                | use sorting on<br>multiple items                                           | use 'what if'<br>investigations to<br>change data             | use 'what if'<br>investigations to<br>change data             | use a test table,<br>based on the<br>success criteria                                                             | evaluate the testing successes and failures and identify improvements | HALF-TERM | identify<br>success<br>criteria                                                | give detailed<br>justification<br>for field<br>types used                   | apply effective<br>validation<br>rules and error<br>messages                             | check and test<br>the data is error<br>free.                                   | produce reports<br>from queries                    | enhance<br>layout of the<br>form to<br>include an<br>image for<br>business<br>purposes                                                                                  | HALF-TERM | HALF-TERM | identify success criteria                                                                           |
|                | use filters                                                                | use 'what if'<br>investigations to<br>change formula          | use 'what if'<br>investigations to<br>change formula          | give detailed<br>reasons for all<br>testing methods                                                               | suggest how to implement these improvements.                          |           | identify the<br>different<br>entities<br>within a<br>specified<br>client brief | justify their<br>choice of<br>validation<br>rules applied<br>to field types | link tables<br>using key<br>fields and<br>relationships                                  | check and test<br>the database to<br>ensure it<br>functions<br>correctly       | identify errors<br>in reports from<br>queries      | add features and controls that make the system user friendly and allow the user to navigate records, forms, queries and reports easily, visual basic (VB) and/or macro. |           |           | design a standard document including location of place holders, formatting and features to be used. |
|                |                                                                            | MCQs                                                          |                                                               |                                                                                                    | STAR                                                                  |           | Learner                                                                        |                                                                             |                                                                                          | low stakes                                                                     | Y10                                                | Learner Work                                                                                                    |           |           |                                                                                                    |
|                |                                                                            |                                                               |                                                               |                                                                                                    | DIRT                                                                  |           | Work                                                                           |                                                                             |                                                                                          | quizzing                                                                       | DC2                                                | Scrutiny                                                                                                    |           |           |                                                                                                    |
|                |                                                                            |                                                               |                                                               |                                                                                                    |                                                                       | Scrutiny  |                                                                                |                                                                             |                                                                                          |                                                                                |                                                    |                                                                                                    |           |           |                                                                                                    |
| Interventions  |                                                                            | Interventions                                                 | (Breakfast, Lunch a                                           | nd After School)                                                                                                  |                                                                       |           | Interventions (Breakfast, Lunch and After School)                              |                                                                             |                                                                                          |                                                                                |                                                    |                                                                                                    |           |           |                                                                                                    |

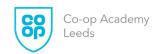

All lessons will follow the Co-op Academy Lesson Journey and include a (retrieval) Do Now, Lesson Intentions, Success Criteria, Explicit Instruction, Quality Time/Practice, Review

| Week           | 32                                                                      | 33                                            | 34                                                                              | 35                           | 36                                             |           | 40                                             | 41                                          | 42                                          |          | 43     | 44    | 45             | 46     |
|----------------|-------------------------------------------------------------------------|-----------------------------------------------|---------------------------------------------------------------------------------|------------------------------|------------------------------------------------|-----------|------------------------------------------------|---------------------------------------------|---------------------------------------------|----------|--------|-------|----------------|--------|
| W/C Date       | 22-Apr                                                                  | 29-Apr                                        | 6-May                                                                           | 13-May                       | 20-May                                         |           | 3-Jun                                          | 10-Jun                                      | 17-Jun                                      |          | 24-Jun | 1-Jul | 8-Jul          | 15-Jul |
| Specification  | 2.3 Planning                                                            | g, Creating And Mod                           | difying An Automat                                                              | ed Document                  |                                                |           |                                                |                                             |                                             |          |        |       |                |        |
| Topic          | Linking data<br>source to<br>document                                   | Structuring the content of document           | Merging and output final document                                               | Assessment                   | Finalise<br>Submission                         |           | Finalise<br>Submission                         | Finalise Submission                         | Finalise Submission                         |          |        |       |                |        |
| Key Objectives | create a standard document and source document                          | insert<br>appropriate<br>fields               | complete the merge and check accuracy                                           | create an automated document | final<br>amendments,<br>internal<br>moderation |           | final<br>amendments,<br>internal<br>moderation | final amendments,<br>internal<br>moderation | final amendments,<br>internal<br>moderation | ı        |        | Po    |                |        |
|                | create divided<br>fields and data<br>within the fields                  | check accuracy<br>including SPAG              | check formatting following insertion of merged data and output merged documents | create an automated document | final<br>amendments,<br>internal<br>moderation | HALF-TERM | final<br>amendments,<br>internal<br>moderation | final amendments,<br>internal<br>moderation | final amendments,<br>internal<br>moderation | ROLLOVER |        | 10/   | \hat{\partial} |        |
|                | create a link<br>between the<br>data source and<br>standard<br>document | add appropriate<br>formatting and<br>features | evaluate the document and identify improvements                                 | create an automated document | final<br>amendments,<br>internal<br>moderation |           | final<br>amendments,<br>internal<br>moderation | final amendments,<br>internal<br>moderation | final amendments,<br>internal<br>moderation |          |        |       |                |        |
| Retrieval /    |                                                                         | STAR                                          | STAR                                                                            | STAR                         |                                                |           |                                                |                                             | Y10                                         |          |        |       |                |        |
| Assessment /   |                                                                         | DIRT                                          | DIRT                                                                            | DIRT                         |                                                |           |                                                |                                             | DC3                                         |          |        |       |                |        |
| DC             |                                                                         | Learner Work                                  | Learner Work                                                                    | Learner Work                 |                                                |           |                                                |                                             |                                             |          |        |       |                |        |
|                |                                                                         | Review                                        | Review                                                                          | Review                       |                                                |           |                                                |                                             |                                             |          |        |       |                |        |
| Interventions  |                                                                         | Interventions                                 | (Breakfast, Lunch a                                                             | and After School)            |                                                |           | Intervention                                   | ons (Breakfast, Lunch a                     | nd After School)                            |          |        |       |                |        |